<span id="page-0-0"></span>[Datentypen](#page-1-0) [Typklassen](#page-4-0) [Unsortiert](#page-11-0) [Mehr Listen](#page-15-0)

# Typen, Konstruktoren, Typklassen, Typinferenz something about types ...

#### Christian Höner zu Siederdissen <christian.hoener.zu.siederdissen@uni-jena.de>

Theoretische Bioinformatik, Bioinformatik Uni Jena

Okt 27st, 2022

[VL 02](#page-20-0) Christian Höner zu Siederdissen

<span id="page-1-0"></span>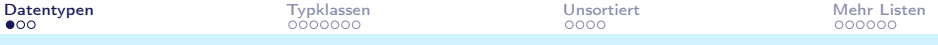

#### Datentypen: Sammlung verwandter Werte

```
1 data Bool = False | True
2 data Maybe a = Nothing | Just a
3 data [] a = [] | a : [a] - - "eingebaut"4 data Either a b = Left a | Right b
5 data Tree a = Tip | Node (Tree a) a (Tree a)
6
7 data Int = Int# I# -- I# ist Black Magic
8
9 type AliasInt = Int
```
- Typ- und Datenkonstruktoren
- Typkonstruktoren haben 0 oder mehr Argumente
- Datenkonstruktoren haben Typen [ghci, info, type, kind]
- Pattern matching zur Dekonstruktion [wb, Maybe]

<span id="page-2-0"></span>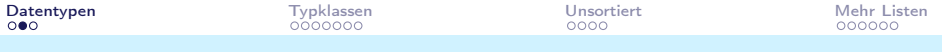

## Infix-Konstruktoren

 $1$  infixl  $6$  'Plus'  $(:+)$  -- infix, infixr 2 data Parser  $a =$  Plus  $a$  a  $|a|$  : + a

<span id="page-3-0"></span>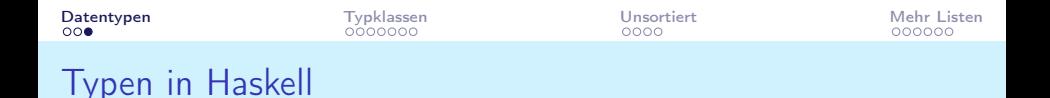

- Jede (wohlgeformte) Expression hat einen Typ!
- wenn e einen Wert vom Typ  $t$  produziert, dann hat e Typ  $t$ : e :: t
- Alle Typen sind zur Kompilierzeit bekannt, dort wo kein Typ steht wird der Compiler Typinferenz nutzen
- Typkonstruktoren und Funktionen koennen Variablen enthalten
- Type constraints schraenken den Raum dieser Variablen ein
- Typfehler werden zur Laufzeit gefunden (kein  $1 +$  "hallo")

```
1 Just :: a -> Maybe a
2 sort :: Ord a \Rightarrow [a] \Rightarrow [a]
```
## <span id="page-4-0"></span>**Typklassen**

- Typklassen stellen generische Operationen bereit (zB $(+)$  soll auf allen numerischen Typen funktionieren)
- Soweit moeglich sollten innerhalb einer Typklasse nur Operationen zu finden sein, die logisch Sinn machen  $(==)$ und  $( / = )$ , aber nicht  $( + )$ )
- werden Funktionen einer Typklasse innerhalb eines Ausdrucks / Funktion benutzt, so gibt es automatisch einen Constraint das die Funktion nur auf Mitglieder der Typklasse angewandt werden kann (sort sortiert nur Listen mit Constraint Ord)

<span id="page-5-0"></span>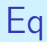

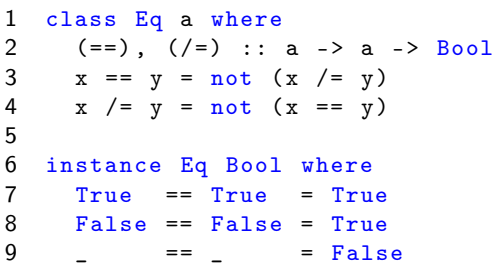

<span id="page-6-0"></span>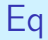

```
1 data Failure a = Error String | Success a
2
3 instance Eq (Failure a) where
4 Error _ == Error _ = True -- Semantik !
5 Success 1 == Success r = 1 == r6 \t = \t = \t = \t = \text{False}
```
<span id="page-7-0"></span>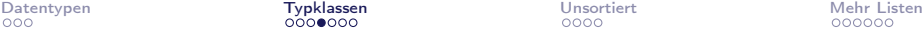

#### Deriving

```
1 : info Int
2 type Int :: *
3 data Int = GHC.Types.H GHC.Prim.Int#4 -- Defined in GHC . T y p e s
5 instance Eq Int -- Defined in GHC . C l a s s e s
6 instance Ord Int -- Defined in GHC . C l a s s e s
7 instance Enum Int -- Defined in GHC . E n u m
8 instance Num Int -- Defined in GHC . N u m
9 instance Real Int -- Defined in GHC . R e a l
10 instance Show Int -- Defined in GHC . Show
11 instance Read Int -- Defined in GHC . R e a d
12 instance Bounded Int -- Defined in GHC . E n u m
13 instance Integral Int -- Defined in GHC . R e a l
```
<span id="page-8-0"></span>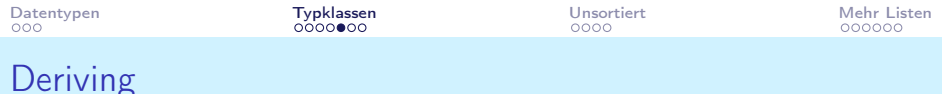

```
1 data Konto = Konto Int -- oder Konto Rational
2 deriving (Eq, Ord, Enum, ...) -- PROFIT!
3
4 instance Eq Konto where
5 -- NO THANK You
```
<span id="page-9-0"></span>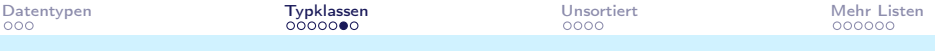

#### Polymorphe Funktionen: Constraints in Action

```
1 quicksort :: 0rd a => [a] -> [a]2 quicksort [] = []
3 quicksort (x:xs) =
4 let ls = [y \mid y \leq -xs, y \leq x]<br>5 rs = [y \mid y \leq -xs, y \geq x]rs = [y \mid y \leq -xs, y > x]6 in quicksort ls ++ [x] ++ quicksort rs
```
Sie koennen alle Listen sortieren deren Elemente einen Ord-constraint haben [:info Ord]

## <span id="page-10-0"></span>Warum Typklassen und Typvariablen

- Typklassen sind nuetzlich
- Typklassen und deren Constraints geben dem Leser Hinweise was die Funktion tun kann
- Funktiontypen koennen viele, aber nicht alle Fehler abfangen
- (ueberladene) Funktionen mit Constraints gehoeren nicht zur Typklasse, sondern nutzen nur deren Funktionen

```
1 destroyWorld :: a -> a
2 destroyWorld x = ? -- Was kann diese Funktion tun?
3
4 wrsum :: Num a \Rightarrow [a] \Rightarrow a5 wrsum [] = 3 -- semantische Fehler koennen passieren
6 wrsum (x:y:zs) = x + sum zs -- strukturelle Fehler7 vrsum [x] = x
```
<span id="page-11-0"></span>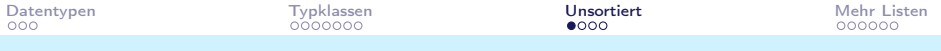

#### Jeder fliegt 1. Klasse

```
1 : type [\lambda_1, \lambda_2, \lambda_3] ==> [Char]2 : type [sum, minimum] ==> (Num a, Ord a) => [[a] -> a]<br>3 : type [Left, Right] ==> [b -> Either b b]
    : type [Left, Right] ==> [b -> Either b b]
```
[ghci, selbst machen, verwirrt sein?]

<span id="page-12-0"></span>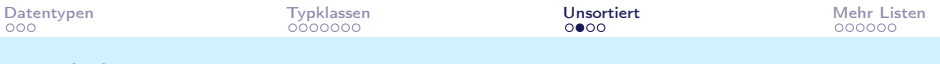

#### Lambda-Expressionen

- Haskell kennt natuerlich auch Lambda-Ausdruecke mittels \ (was ein  $\lambda$  sein soll)
- Sie koennen hier quasi beliebig komplizierte Funktionen hinschreiben
- Sie sollten aber nur sehr kurze Ausdruecke nutzen
- Partiell angewandte Funktionen sind stattdessen haeufig besser

```
1 : type (\{ x \ > x+2 \} ) :: Num a => a -> a<br>2 : type (+2): type (+2)3
4 : type filter (/='Z')
5
6 gerade = filter even
```
<span id="page-13-0"></span>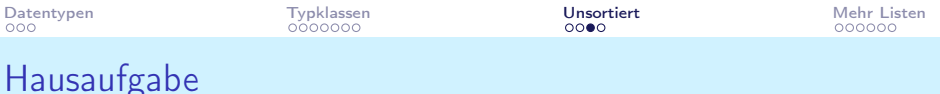

```
1 tail :: [a] -> [a]2 tail [1, 2, 3] == [2, 3]3 tail [] = error ...
4
5 ohneAnfang :: [a] -> Maybe [a]6 ohneAnfang [1, 2, 3] == Just [2, 3]7 ohneAnfang [] == Nothing
```
Schreiben Sie ohneAnfang auf verschiedene Weisen, if-then-else, guards, Pattern Matching

<span id="page-14-0"></span>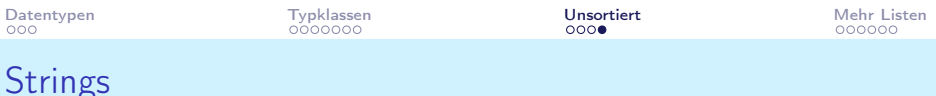

- Haskell kennt einen Stringtyp type String = [Char]
- Dieser ist ausreichend fuer unsere Beispiele
- Fuer "echte" Programme gibt es: ByteString, Text, ...

<span id="page-15-0"></span>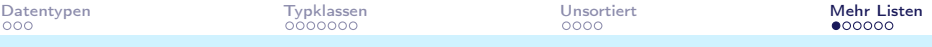

### Einfache Funktionskombinatoren

```
1 sum ( map (*2) ( filter even [1..100]))
 2
 3 sum . map (*2) $ filter even [1..100]
4
 5 : type sum . map (*2) . filter even -- ??
6<br>7
    infixr 9.
8 (.) :: (b \rightarrow c) \rightarrow (a \rightarrow b) \rightarrow a \rightarrow c9 (.) f g = \ x \rightarrow f (g x)10
11 infixr 0 $
12 (\text{\$}) :: (a \rightarrow b) -> a \rightarrow b13 f x = f x
```
<span id="page-16-0"></span>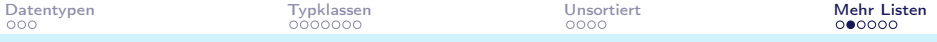

#### Kompliziertere Listengeneratoren

```
1 [(x,y) | x \leftarrow [1..10], y \leftarrow [x..10]]2 concat :: \lceil \lceil a \rceil \rceil \rightarrow \lceil a \rceil3 concat xss = [x \mid xs \leq -xss, x \leq -xs]4 ccteven xss = [x \mid xs \le -xss, even (length xs)5 , x <- xs, even x]
6
7 faktoren n = [x | x \leftarrow [1..n], n \mod 6 x == 0]8 prime n = faktoren n == [1, n]9 primes = [x \mid x \le -[2..], prime x]
10 -- take 100 primes
```
<span id="page-17-0"></span>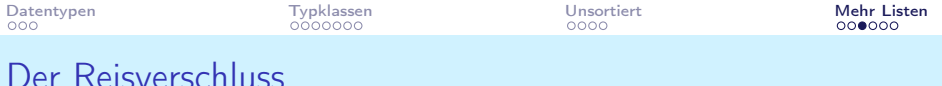

```
1 zipWith :: (a->b->c) -> [a] -> [b] -> [c]2 zipWith f = go<br>3 where
    where
4 go [ ] = [ ]<br>5 go [ ] = [ ]5 \text{go} [ ] = []<br>6 \text{go} (\text{x}: \text{x s}) (\text{y})go ( x : xs ) ( y : ys ) = f x y : go xs ys7
8 zip = zipWith (,) -- testen!
```

```
Datentypen Typklassen Unsortiert Mehr Listen
Mehr Rekursion auf Listen
1 filter :: (a - \text{3} - \text{3} - \text{3} - \text{3} - \text{4})2 filter f [1] = [1]3 filter f (x:xs) = if f x then x : filter f xs else filter f4
5 \text{ map} :: (a - b) \rightarrow [a] \rightarrow [b]6 map f [] = []
7 \text{ map } f(x:xs) = f(x: max \text{ map } f(x)8
9 (++) :: [a] \rightarrow [a] \rightarrow [a]10 [] ++ ys = ys
11 (x:xs) \rightarrow + ys = x : xs ++ ys = - Achtung: infixr 5 : ++12
13 reverse [] = []
14 reverse (x:xs) = reverse xs ++ [x]15
16 reverse, xs = 1et
17 rev [] acc = acc
18 rev (x:xs) acc = rev xs (x:acc)19 in go xs []
VL 02 Christian Höner zu Siederdissen
```
<span id="page-19-0"></span>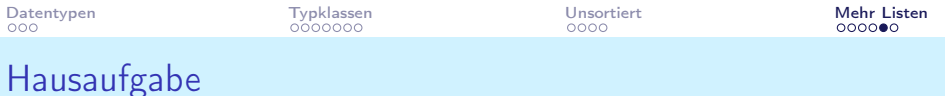

```
1 data Ausdruck
2 = \text{Wert Int}<br>
3 = \text{Answer} \times \text{Answer}3 | Ausdruck :+ Ausdruck
4 | Ausdruck :* Ausdruck
5 deriving (Show)
6
7 instance Num (Ausdruck) where
8 fromInteger x = Wert x -- oh dear
9
10 ausdruck = Wert 1 :+ ( Wert 2 :* Wert 3) -- 1 :+ (2 :* 3)
11
12 tiefe :: Ausdruck -> Int
13 tiefe = error "Tiefe<sub>||</sub>des||Ausdrucksbaumes"
14 wert :: Ausdruck -> Int
15 wert = error "Wert\text{idieses}\, \text{d}Ausdruck"
```
<span id="page-20-0"></span>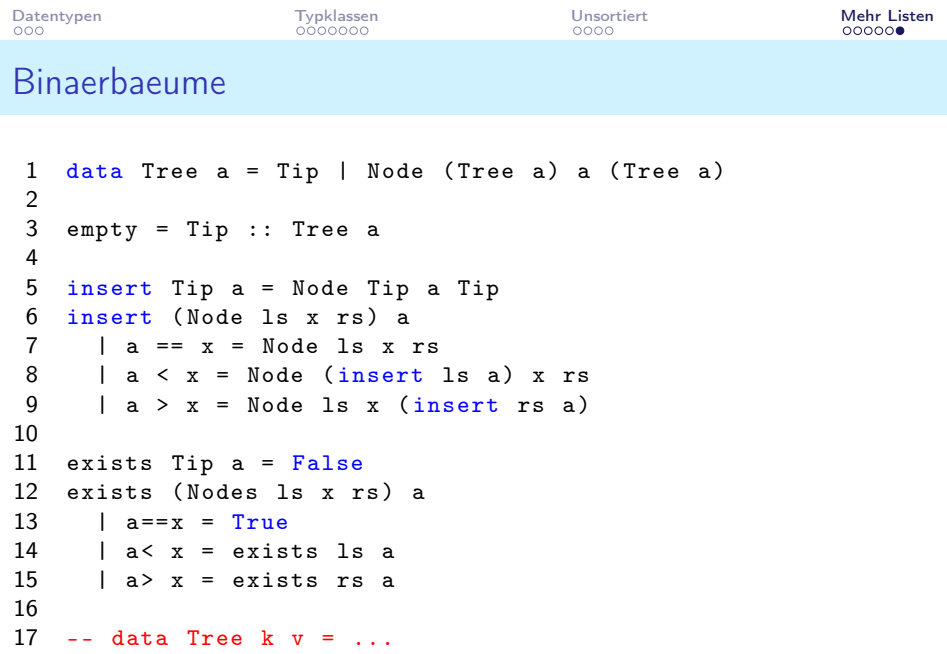

### Deep Magic!

```
1 data V (k :: Nat) a where
2 Nul :: V 0
    (:>) :: a -> V k -> V (k+1)
4
5 length :: forall k . V (k::Nat) -> Int
6 length _ = fromIntegral ( natVal Proxy :: Proxy k )
```
## Datentypen

- Neue Datentypen data TyCon a b = DataCon a b
- TypAliase type T = S
- newtype TyCon a = DataCon a

```
1 data TyData a b c = HereD a b | ThereD c
2
3 type MyInt = Int
4
5 newtype NewTy X = NewTy Int
```
### The Roller Coaster

```
1 data Person = P { age :: Int , height :: Int }
2 guard :: Person -> Bool
3 guard (P \ a \ h) = \text{not} (a \lt 12 || h \lt 100)4 coaster = map guard
5
6 guys =
7 coaster [P 11 110, P 8 90, P 117 13, P 13 130]
8
9 newtype Age = Age Int
10 newtype Height = Height Int
11 ... P { age :: Age , height :: Height }
```
Der Guard lässt nur das dritte und vierte Kind fahren

#### Haskell Prelude

```
1 head [1..5] == 12 tail [1..5] == [2..5]3 \t[1..5] !! 2 == 34 take 2 [1..5] == [1..2]5 drop 2 [1..5] == [3..5]6 length [1..5] == 5
7 take 2 [1..10^{\circ}100] == [1..2]8 take 2 [1, .] == [1, .2]9 \text{ sum } 1 == 010 \sin \left[1.5\right] = 1511 product [] == 1
12 product [1..5] == 120
13 reverse [1..5] == [5 ,4..1]
```
Implementation nach data List

#### Funktionen anwenden

Mathematisch:  $f(a, b) = a + b$ , mit zB.  $f(1, 2) = 3$ .

```
1 f :: (int, Int) -> Int
```

```
2 f (a, b) = a + b -- f(1, 2) = 3
```
In Haskell, wir bevorzugen allerdings Funktionen die curried sind:

```
1 f : Int \rightarrow Int \rightarrow Int
2 { - f :: Int -> ( Int -> Int) -}
3 f a b = a + b4
5 \text{ } f \text{ } 1 \text{ } 2 + 3 = (f \text{ } 1 \text{ } 2) + 3 = 3 + 3 = 6
```
Hilfreich: im Interpreter :type Funktionsname eingeben!

#### Kompliziertere Funktionen

```
1 fakultaet x = product [1..x]2 mittelwertI :: ?
3 mittelwertI xs
4 = sum xs 'div' (length xs)5 mittelwertR :: ?
6 mittelwertR xs = s / 17 where s = fromIntegral (sum xs)
8 = 1 = fromIntegral (length xs)
```
### Zum Nachdenken!

```
1 malZwei :: Int -> Int
2 malZwei x = 2 * x3
4 malVier :: Int -> Int
5 malVier x = malZwei (malZwei x)
6
7 potenz :: Int -> Int -> Int
8 potenz potenz x = ???
```